## CONFIGURE THE RESPONSIVE MENU

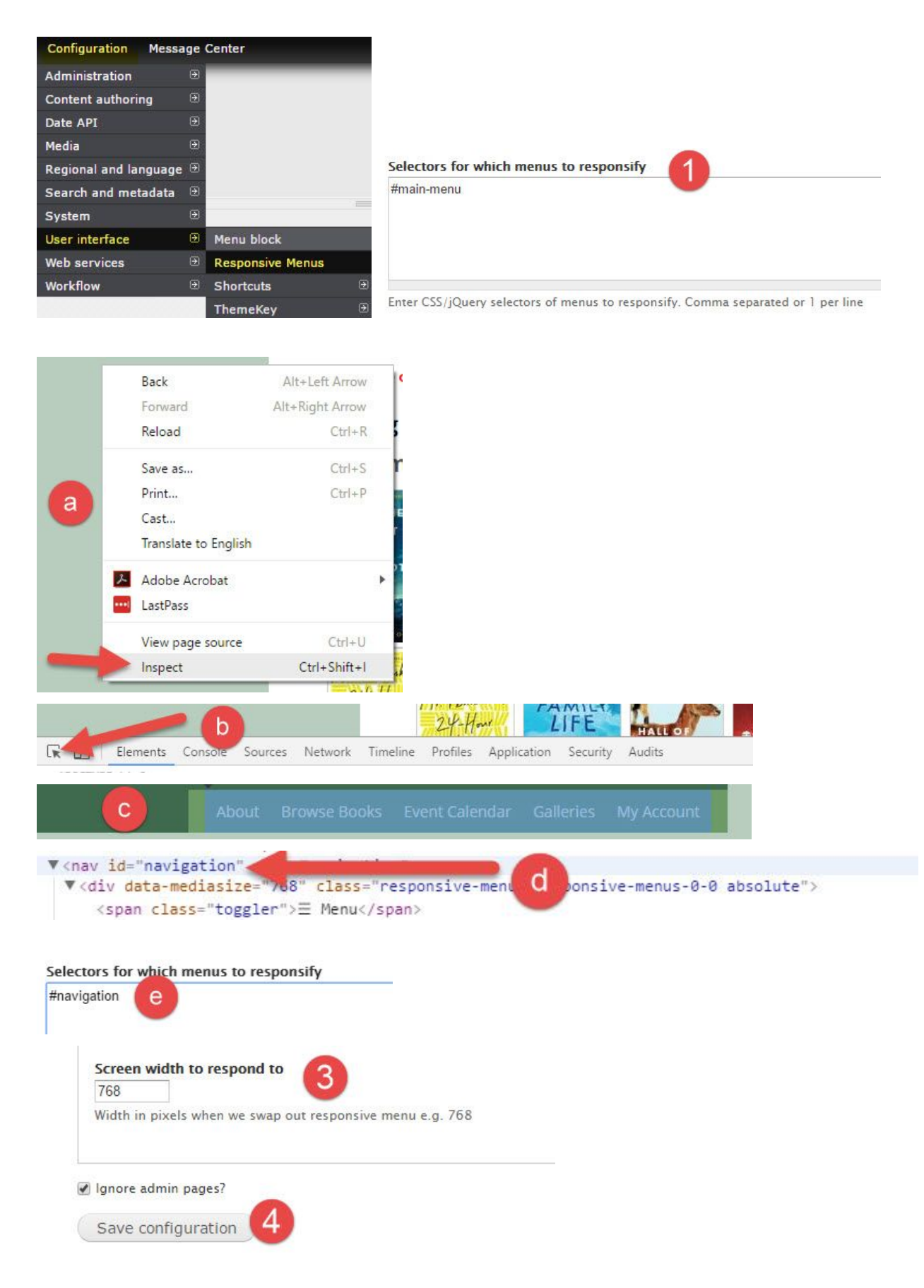